# **FILM I TYSK - DIE ARBEIT MIT KURZFILMEN IM UNTERRICHT**

# **Nach dem Sehen**

# **Die Handlung**

Læreren printer vigtige framegrabs fra filmen til eleverne.

Bringt die Bilder in die richtige Reihenfolge Erzählt anhand der Bilder in Kleingruppen die Handlung des Films nach.

Verwendet zum Beispiel dieses Programm: [www.timetoast.com](http://www.timetoast.com/)

#### **Die Personen: Macht einen Steckbrief**

Name:

Alter:

Aussehen:

Benehmen und Eigenschaften:

Familie:

Ausbildung und Job:

Interessen:

# **Die Requisiten**

Eleverne kan notere rekvisitter ned under den fælles visning. Bagefter kan de tage framegrabs af rekvisitterne og beskrive deres betydning.

# **Aufgabe:**

Wann taucht das Requisit auf?

Welche Rolle spielt das Requisit….

….für die Handlung?

… für die Hauptperson?

(Versucht die Begriffe *Set-Up* und *Pay-Off* zu benutzen.)

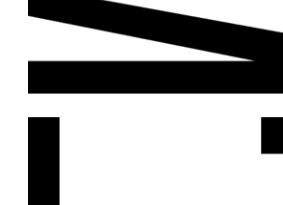

**DET DANSKE FILMINSTITUT** WWW.FILMCENTRALEN.DK

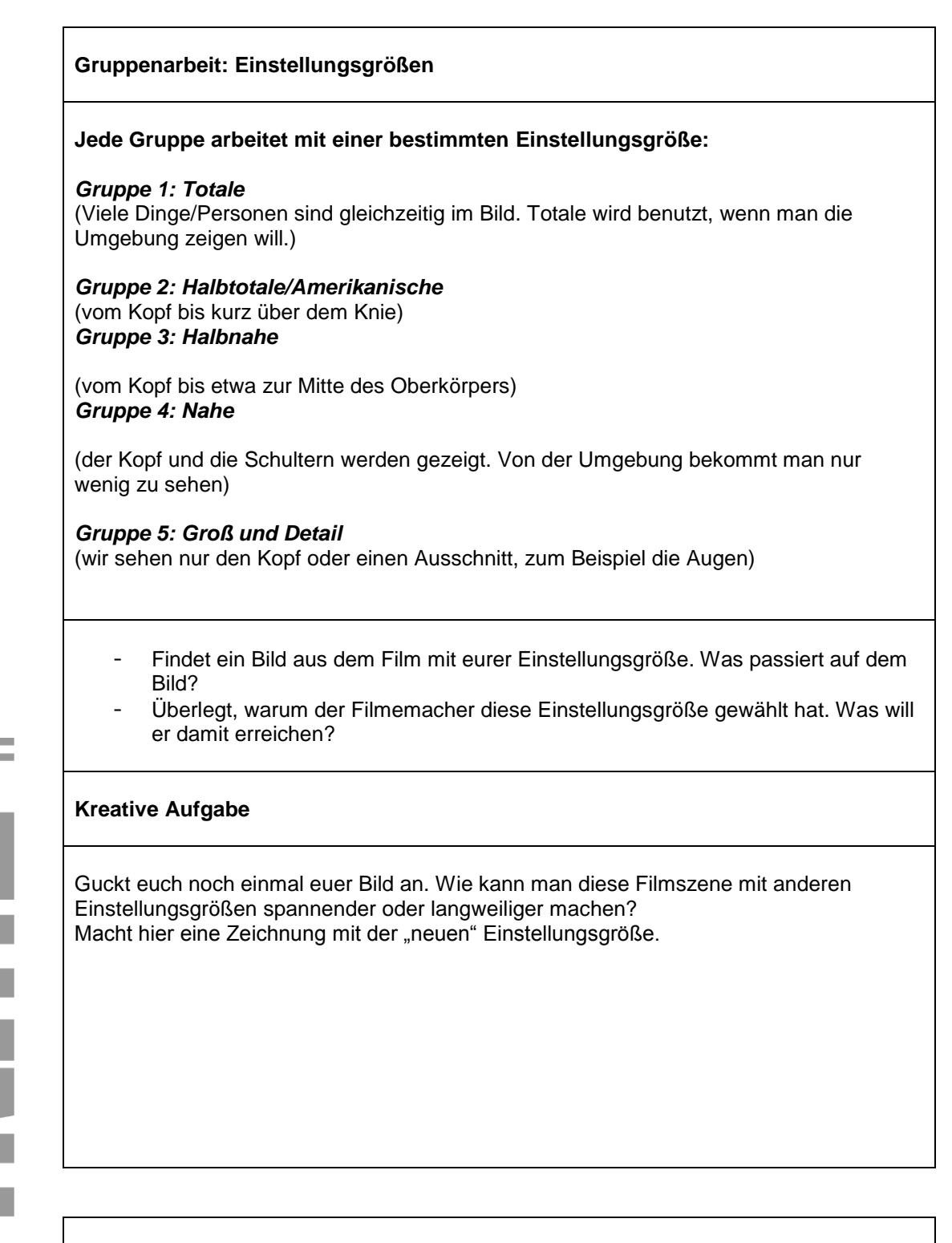

# **Bildbeschreibung**

Findet ein Bild aus dem Film, wo man Vordergrund, Mittelgrund und Hintergrund sehen kann. Macht eine Bildbeschreibung.

Folgende Ausdrücke können euch helfen: Auf dem Bild sehe ich einen/eine/ein… In der Mitte ist… Im Vordergrund…. Im Hintergrund… Rechts/Links.

*an – auf – hinter – in – neben – über – unter – vor – zwischen*